## SAP ABAP table SADOC DEF {SAP Solution Manager: Proj. Documentation Tab - User Default}

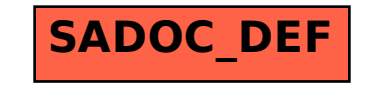